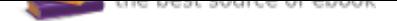

## The book was found

# **GIS For Dummies**

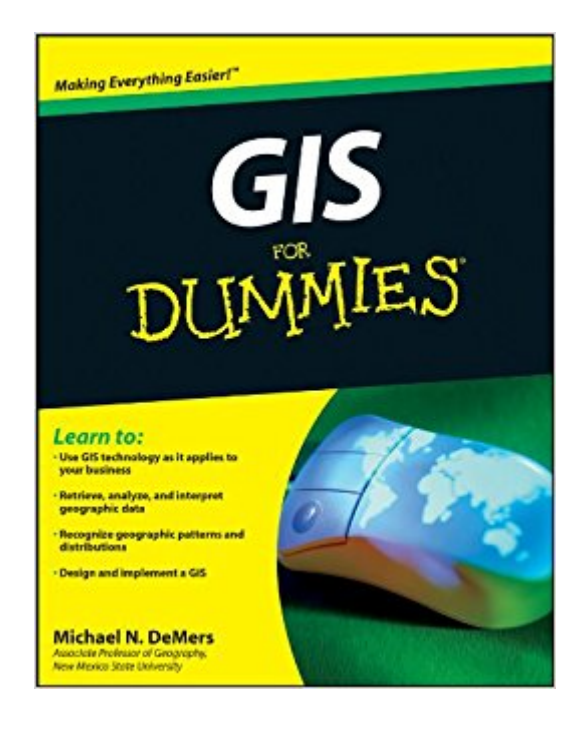

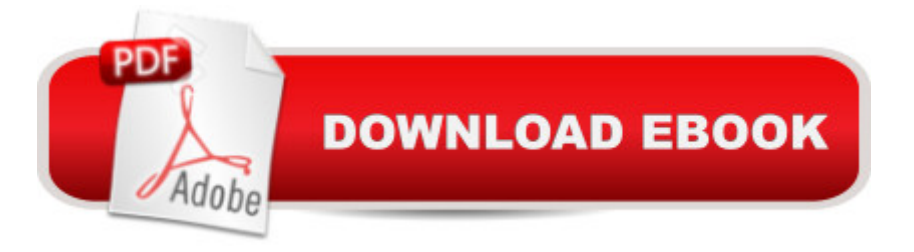

## **Synopsis**

GIS (geographic information system) is a totally cool technology that has been called  $\tilde{A}$ câ  $\neg \mathring{A}$ "geography on steroids. $\tilde{A}$ câ  $\neg \hat{A}$  GIS is what lets you see the schools in your neighborhood or tells you where the nearest McDonald $\tilde{A} \varphi \hat{a}$   $\neg \hat{a}, \varphi s$  is. GIS For Dummies tells you all about mapping terminology and digital mapping, how to locate geographic features and analyze patterns such as streets and waterways, and how to generate travel directions, customer location lists, and much more with GIS. Whether you $\tilde{A}\phi\hat{a}$   $\neg \hat{a}$   $\phi$  and charge of creating GIS applications for your business or you simply love maps, you $\bar{A}\hat{\alpha}$   $\bar{\alpha}$ ,  $\hat{\alpha}$ ll find GIS For Dummies is packed with information. For example, you can: Learn all the hardware and software necessary to collect, analyze, and manipulate GIS data Explore the difference between 2D and 3D maps, create a map, or manage multiple maps Analyze patterns that appear in maps and interpret the results Measure distance in absolute, comparative, and functional ways Recognize how spatial factors relate to geographic data Discover how GIS is used in business, the military, city planning, emergency services, land management, and more Find out how GIS can help you find out where flooding may occur Determine what your organization needs, do appropriate analyses, and actually plan and design a GIS system You $\tilde{A}\phi\hat{a}$   $\neg \hat{a}$ ,  $\phi$ ll find dozens of applications for GIS queries and analyses, and even learn to create animated GIS output. Whether your goal is to implement a GIS or just have fun, GIS For Dummies will get you there! Note: The Kindle edition of this book does not include any CDs or DVDs.

### **Book Information**

File Size: 7545 KB Print Length: 384 pages Publisher: For Dummies; 1 edition (March 3, 2009) Publication Date: March 3, 2009 Sold by: $\tilde{A}$   $\tilde{A}$  Digital Services LLC Language: English ASIN: B001FA0GMQ Text-to-Speech: Enabled X-Ray: Not Enabled Word Wise: Enabled Lending: Not Enabled Screen Reader: Supported

#### Enhanced Typesetting: Enabled

Best Sellers Rank: #238,325 Paid in Kindle Store (See Top 100 Paid in Kindle Store) #21 in  $\tilde{A}$  A Kindle Store > Kindle eBooks > Engineering & Transportation > Engineering > Computer Technology > Remote Sensing #68 in A A Kindle Store > Kindle eBooks > Nonfiction > Science > Earth Sciences > Geography #90 in $\tilde{A}$   $\hat{A}$  Books > Science & Math > Earth Sciences > Geography > Information Systems

#### **Customer Reviews**

The book is a good primer for GIS novices wishing to get a broad overview of what GIS is all about. It lets you appreciate the complexities you're going to face when entering this field. Don't expect much detail though. Where I found this book really outstanding, lies in prompting the reader to objectively consider, whether a GIS is what the reader really needs. I came to the conclusion that a comparatively simple mapping software would probably meet my needs, and if that's what it proves to be, the purchase of this book would prove to have been an excellent investment. So, now my next purchase will be Google Earth for Dummies.

Great overview of GIS! The text is written in an understandable way. The author uses examples that are easy to relate to. Layers out nicely so the reader can navigate to specific sections of interest.Definitely recommend to anyone wanting to get an introductory view of what GIS is all about. Also helpful for reference to more experienced users.

For general information for a first time user, the book is great.

The book is informative and easy to read and understand. I am requied to perform GI&S duties in my job and this book is a handy reference to keep myself straight.

Very easy to read and understand.Extremely useful for someone who has no background or basic knowledge of GIS.

read about it then go do it. Ilike the way these books are written, it helps to have a simple view of things so you can work with items in the world of computing today. Old School I know, but what else can be said!

Love this book!\_It is well written too.

#### Download to continue reading...

GIS Tutorial 1: Basic Workbook, 10.3 Edition (GIS Tutorials) GIS Tutorial 1: Basic Workbook, 10.1 [Edition \(GIS Tutorials\) GIS T](http://privateebooks.com/en-us/read-book/zMpJV/gis-for-dummies.pdf?r=bibN7PbW1dHX375TMCYne8Xlxaxy6juHoonoZNv5rxQ%3D)utorial 2: Spatial Analysis Workbook (GIS Tutorials) GIS Tutorial for Health, fifth edition: Fifth Edition (GIS Tutorials) Designing Better Maps: A Guide for GIS UsersA Guide for GIS Users GIS Tutorial for Crime Analysis (GIS Tutorials) GIS Tutorial for Health, fifth edition (GIS Tutorials) GIS For Dummies Understanding GIS: An ArcGIS Pro Project Workbook GIS and Public Health, 2nd Edition Hypothetical City Workbook III: Exercises and GIS Data to Accompany Urban Land Use Planning, Fifth Edition (No. 3) Arc Hydro Groundwater: GIS for Hydrogeology GIS and Land Records: The Parcel Data Model GIS for Environmental Applications: A practical approach Elements of Photogrammetry with Application in GIS, Fourth Edition (Mechanical Engineering) Spatial Reasoning for Effective GIS Designing Better Maps: A Guide for GIS Users Making Spatial Decisions Using GIS and Remote Sensing: A Workbook Understanding GIS: An ArcGIS Project Workbook The ESRI Guide to GIS Analysis Volume 1: Geographic Patterns & Relationships

Contact Us

DMCA

Privacy

FAQ & Help